, tushu007.com

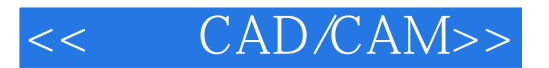

- << CAD/CAM>>
- 13 ISBN 9787302205272
- 10 ISBN 7302205272

出版时间:2009-8

页数:279

PDF

更多资源请访问:http://www.tushu007.com

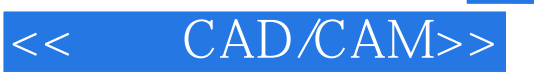

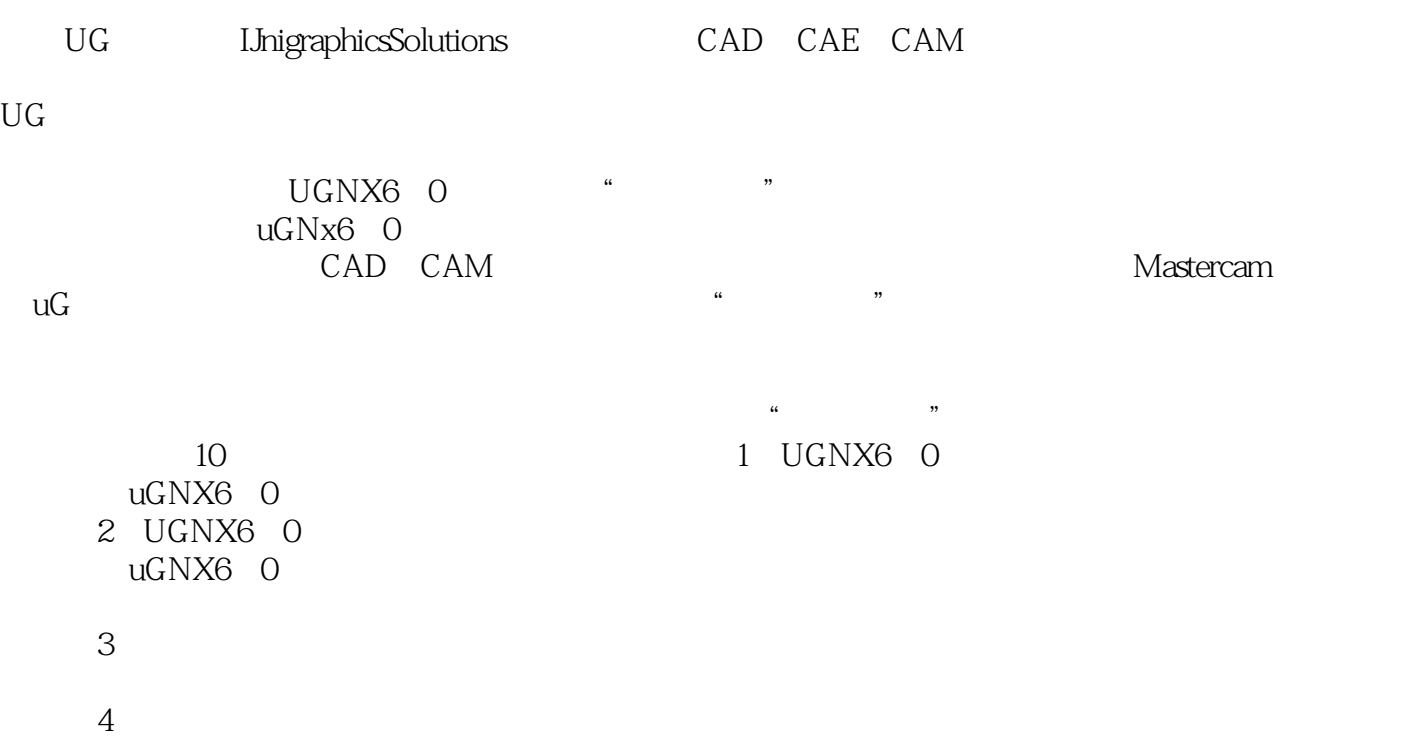

 $5<sub>5</sub>$ 

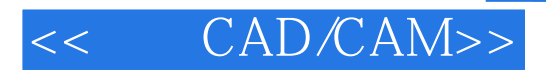

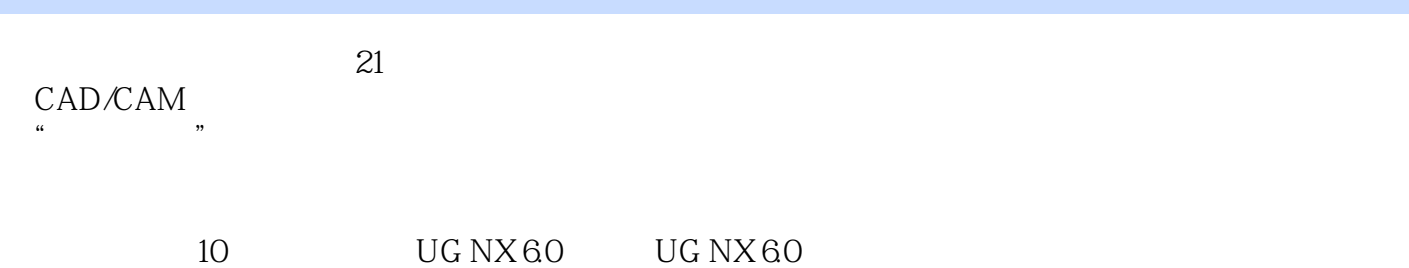

**PPT** 

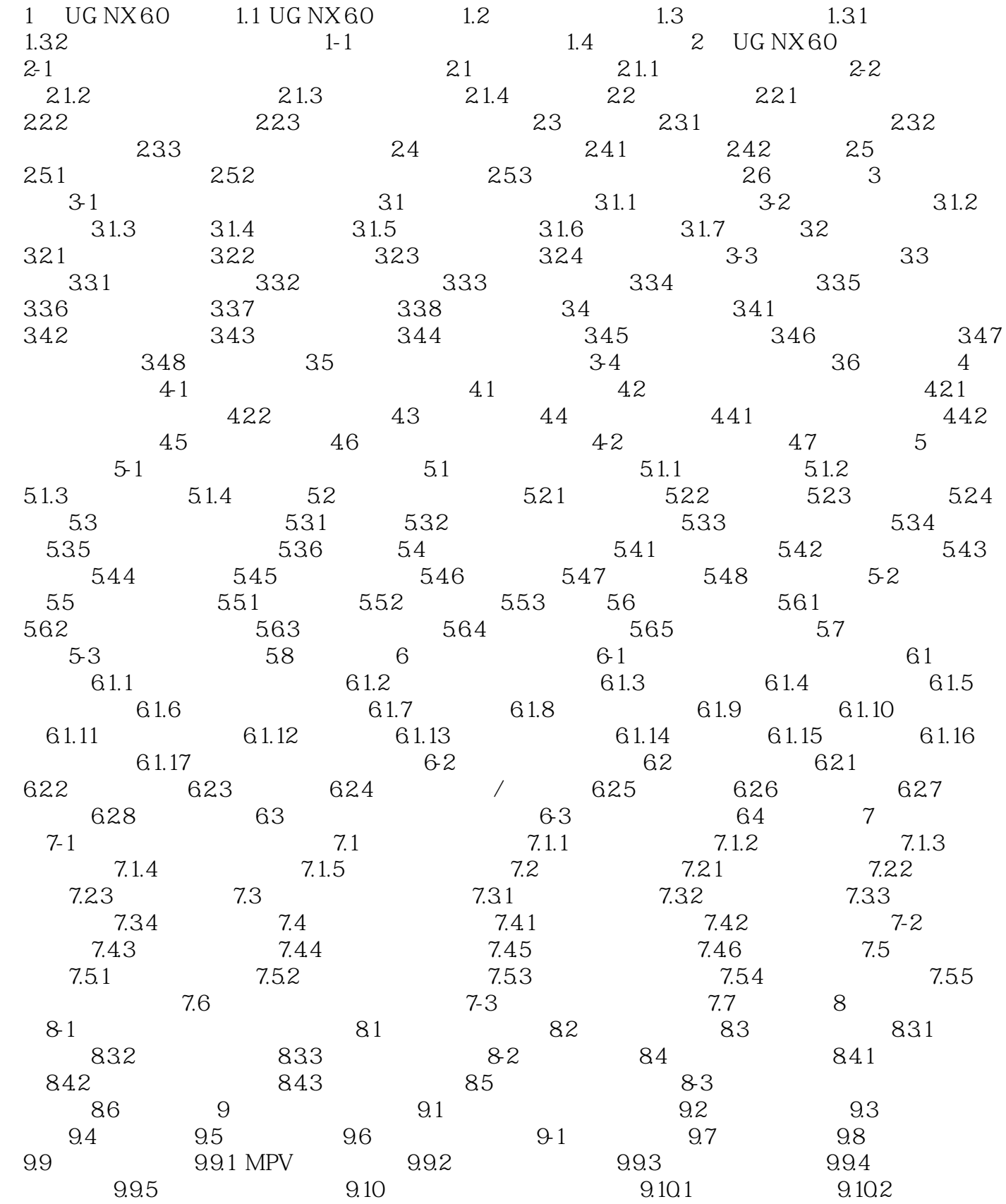

## << CAD/CAM>>

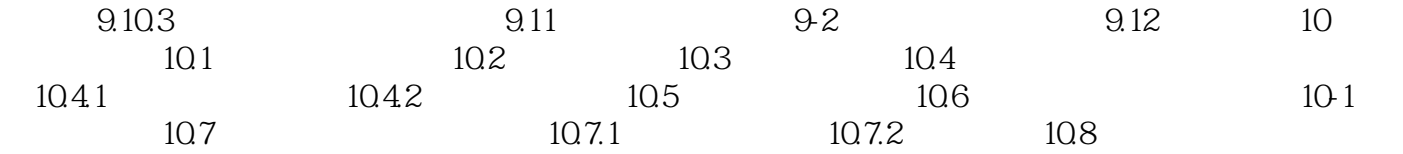

## $,$  tushu007.com

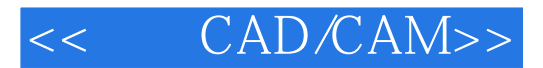

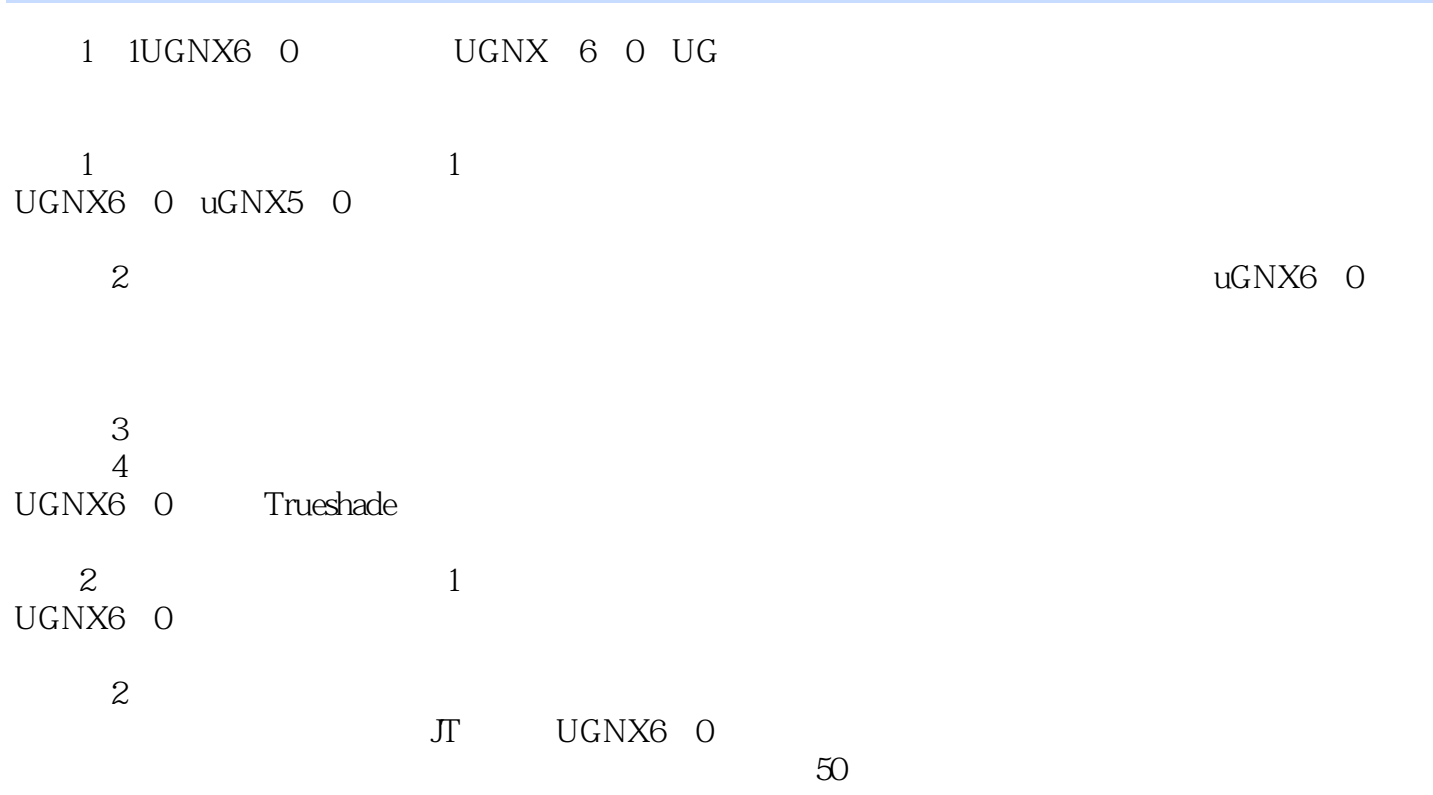

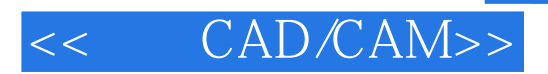

本站所提供下载的PDF图书仅提供预览和简介,请支持正版图书。

更多资源请访问:http://www.tushu007.com